## Driver Card VGA Gigabyte D33006 !!TOP!!

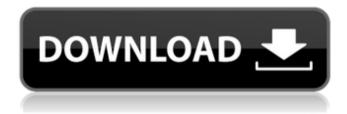

the driver framework helps you to install drivers and manage their versions. it lets you to know if there are any updates available to your drivers. it also lets you know which drivers are installed and which are disabled. so, the biggest change that is introduced in this release is the driver framework. driver framework allows you to manage, update and discover the drivers that are installed on your windows pc, and allows you to easily restore them if they get corrupted. if you want to know how to install gigabyte graphics card driver on windows 7/8/8.1,

1/5

windows vista, windows xp, please refer to the following steps: if you want to update the current driver to the latest driver, please refer to the gigabyte website. driverguide maintains an extensive archive of windows drivers available for free download. we employ a team from around the world which adds hundreds of new drivers to our site every day, how to install drivers once you download your new driver, then you need to install it. to install a driver in windows, you will need to use a built-in utility called device manager. geforce gtx series gpus enable the latest game technologies that enhance your gaming experience. with nvidia game ready drivers, you can enjoy full compatibility with any game title. geforce gtx series gpus are also great for entertainment and workstation applications. use our proven design and manufacturing expertise to build a system that looks great, performs well, and meets your unique needs. geforce gtx series gpus help you reach the next level of gaming performance and creative freedom.

## **Driver Card VGA Gigabyte D33006**

once you've updated the workstation's bios, you can update the bios on gigabyte's rtx 3070 gaming oc graphics card. to do this, it's best to reboot your workstation into its uefi bios. you can then access the bios via any of the graphics card's ports, including its pcie slot. alternatively, you can disconnect the graphics card's pcie slot in order to power on the rtx 3070 gaming oc's own power button, which will reboot it into its own uefi.you can access gigabyte's rtx 3070 gaming oc's uefi by powering it on via its own power button, if necessary. during our previous guide, we explained how to access uefi on msi boards, so you will just need to follow that guide to update gigabyte's rtx 3070 gaming oc. gigabyte provides a pdf download in their rtx 3070 gaming oc bios update. before proceeding, make sure the main file downloaded is indeed the rtx 3070 gaming oc's own bios update, rather than a corrupted file. if it is the wrong

size or has a different name, simply restart your workstation and download the correct file. if you see an error when you attempt to update the rtx 3070 gaming oc bios, try downloading it again.once you've downloaded the correct update, simply proceed to extract the file. geforce game ready drivers deliver the best experience for your favorite games, theyre finely tuned in collaboration with developers and extensively tested across thousands of hardware configurations for maximum performance and reliability. game ready drivers also allow you to optimize game settings with a single click and empower you with the latest nvidia technologies. thats what we call game ready. 5ec8ef588b

content/uploads/2022/11/Devexpress\_Patch\_By\_Dimaster\_PATCHED.pdf https://newsafrica.world/wp-content/uploads/2022/11/sapmac.pdf https://newsafrica.world/wp-

content/uploads/2022/11/THE\_FOUNDRY\_NUKEX\_V8\_0V6\_WIN64XFORCE.pdf https://entrelink.hk/uncategorized/hd-online-player-coco-english-download-exclusive-movies/

https://octopi.nl/wp-content/uploads/2022/11/ikaelly.pdf

## https://uglybear90.com/wp-

content/uploads/2022/11/lsm\_V6\_Software\_Free\_Download\_LINK.pdf https://chichiama.net/neuratronphotoscoreultimate702patchmptchingliudownloadbetter/

https://www.yflyer.org/advert/windows-7-loader-1-6-1-by-hazar-orbit30-rar/ https://someuae.com/wp-

content/uploads/2022/11/Program\_Carti\_De\_Vizita\_Free\_Download\_FREE.pdf https://marijuanabeginner.com/wp-content/uploads/2022/11/marirea.pdf https://www.ncsheep.com/advert/full-auto-club-revolution-new-crack-skidrow-updated-july-2012/

https://lannews.net/advert/manual-do-painel-frontal-da-placa-pos-mig31ag-link/